## Tentamen MVE355, Programmering och numeriska beräkningar med Matlab.

Ansvarig: Katarina Blom , tel 772 10 97. Telefonvakt under tentan: Katarina Blom, ankn 1097 Plats: L Inga hjälpmedel. Kalkylator ej tillåten.

Betygsgränser: 16-23 p. ger betyget 3, 24-31 p. ger betyget 4 och 32 p. eller mer ger betyget 5. Maxpoäng är 40.

Lösningar kommer att läggas ut på kurshemsidan första arbetsdagen efter tentamenstillfället. Resultat meddelas via epost från LADOK.

1 Matlabsekvensen till vänster nedan ritar grafen till till funktionen

$$
f(x) = \sin(3x) + \cos(4x) + \frac{1}{3}
$$

på intervallet  $\frac{1}{2}$  $\frac{1}{2} \leq x \leq \pi$ . Figuren visas till höger nedan.

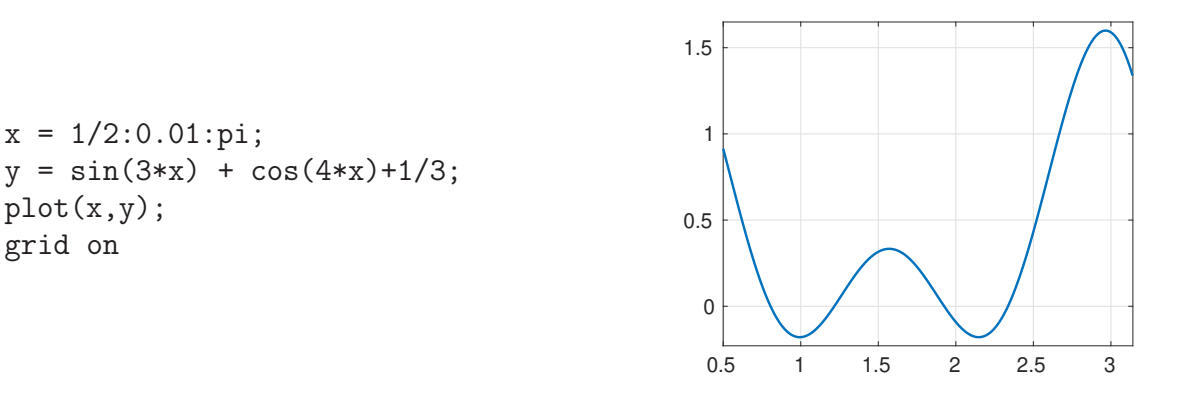

- (a) Skriv ett program som bestämmer det största  $y$ -värdet som ritas i figuren (dvs. (3p) det största y-värdet som används i programsekvensen som ritar grafen ovan). Låt programmet även bestämma x-värdet som hör till det största y-värdet. Använd t.ex. kommandot max.
- (b) Funktionen har ett antal nollställen på intervallet  $\frac{1}{2}$  $\leq x \leq \pi$ . Skriv en sekvens (4p) i Matlab som bestämmer nollstället längst till höger och markerar det med en liten ring i figuren. Använd fzero.
- (c) Om man använder Newton's metod med startvärdet  $x_0 = 0.9$  kommer man att (2p) få konvergens mot ett av nollställena i figuren. Vilket av nollställena? (Ledning:  $f'(0.9) \approx -0.9$ ). Motivera svaret ordentligt. (Rita gärna en figur).
- (a) [ymax,  $p$ ] = max(y);  $xmax = x(p)$ ;  $svar = [ymax, xmax]$ (b)  $f = \mathbb{Q}(x) \sin(3*x) + \cos(4*x) + 1/3;$  $x0 = fzero(f, 2.5);$  $plot(x0,f(x0),'o')$
- (c) Man kommer att bestämma det minsta nollstället. Newton's metod följer hela tiden tangenten till den skär x-axeln. I figuren nedan har man ritat tangenten

mellan  $(x_0, f(x_0)) = (0.9, f(0.9))$  och  $(x_1, 0)$  där  $x_1 = x_0 - \frac{f(x_0)}{f(x_0)}$  $\overline{f'(x_0)}$ 

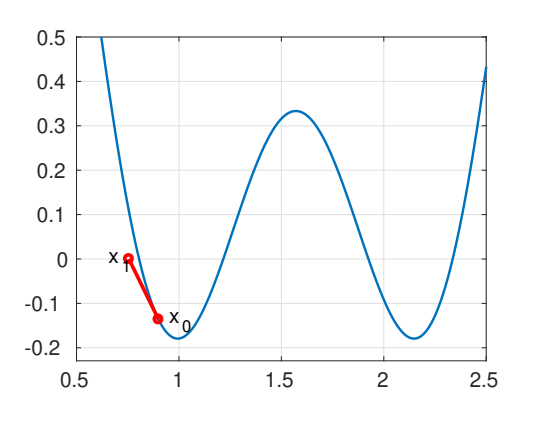

2 Låt  $f(x) = \sin(3x) + \cos(4x) + \frac{1}{2}$ 3 (samma funktion som i uppgift 1)

(a) Skriv en sekvens i Matlab som beräknar en approximation av integralen  $(4p)$ 

$$
\int_{1/2}^{\pi} f(x) dx
$$

Använd mittpunktsregeln och dela in integrationsintervallet i 30 delar.

(b) Låt qm vara integralberäkningen med mittpunktsregeln från (a). Som bekant (3p) gäller

$$
\int_{1/2}^{\pi} f(x)dx = \text{qm} + \frac{\pi - 1/2}{24} f''(\xi)h^2
$$

där  $1/2 \leq \xi \leq \pi$  och h steglängden (som användes i (a)). Skriv en sekvens i Matlab som bestämmer ett värde på  $\xi$ . Använd integral för att beräkna  $\int_{1/2}^{\pi} f(x)dx$ . (Ledning: Ett värde på  $\zeta$  finns på intervallet [1, 1.5]).

```
(a) n = 30; a = 0.5; b = pi; h = (b-a)/n;
   x = \text{linspace}(a,b,n+1);f=Q(x)\sin(3*x) + \cos(4*x)+1/3;qm = sum(h*f(x(1:n)+h/2));disp(qm);
(b) f = \mathbb{Q}(x) \sin(3*x) + \cos(4*x) + 1/3;
   ddf=\mathcal{O}(x)-16*cos(4*x)-9*sin(3*x); % 2:a derivatan
   e = integral(f, 1/2, pi);g=0(x)24*(e-qm)/((pi-1/2)*h^2)-ddf(x);xsi=fzero(g,[1,1.5]);
```
- 3 (a) Formulera Eulers metod för lösning av differentialekvationer. (3p)
	- (b) Differentialekvationen nedan beskriver hur mängden av en viss drog i kroppen (3p) varierar över tid. I ekvationen är  $x(t)$  mängden av drogen i mag-tarmkanalen,  $y(t)$  är mängden av drogen i blodet och t är tiden i timmar.

$$
\begin{cases}\nx'(t) = -6x(t) \\
y'(t) = 6x(t) - \frac{0.014y(t)}{y(t) + 0.005}\n\end{cases}
$$

Skriv ett program i Matlab som löser differentialekvationen på intervallet  $0 \le t \le 6$ . Låt  $x(0) = 0.07$  och  $y(0) = 0$ . Använd ode45.

 $(c)$  I figuren har man använt samma begynnelsevärden som i  $(b)$  och ritat lös-  $(3p)$ ningskurvorna för  $x(t)$  och  $y(t)$  på intervallet  $0 \le t \le 6$ . Man har även ritat en linje som markerar 0.02. Skriv en sekvens i Matlab som skriver ut hur lång tid det tar för drogen i blodet att understiga 0.02.

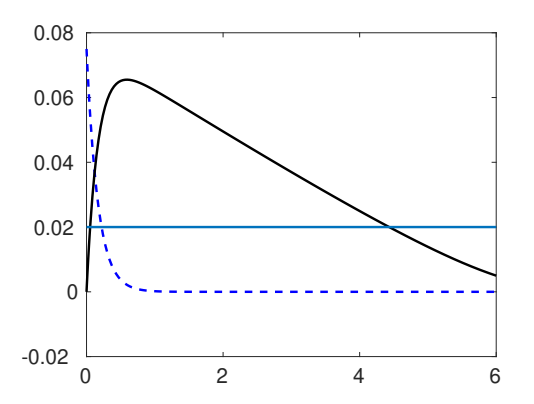

- (d) Skriv ytterligare ett program i Matlab som löser begynnelsevärdesproblemet i  $(3p)$ (b). Använd Eulers metod och steglängd  $h = 0.1$ .
- (a) Se litteraturen

```
(b) f = \mathcal{Q}(t, u) [-6*u(1); 6*u(1)-0.014*u(2)/(u(2)+0.05)];
    [t, U] = ode45(f, [0, 6], [0.075; 0]);
```

```
(c) p = max(find(U(:, 2) > 0.02));svar = t(p)
```

```
(d) f=0(t,u)[-6*u(1);6*u(1)-0.014*u(2)/(u(2)+0.05)];
   a=0; b=6; h = 0.1; N = (b-a)/h;
   t=a+(0:N)*h; U=zeros(2,length(t));U(:,1)=[0.075;0];for n = 1:NU(:, n+1) = U(:, n) + h * f(t(n), U(:, n));end
```
4 En  $n \times n$  matris med bara 0:or över huvuddiagonalen kallas vänstertriangulär. Matriserna  $\boldsymbol{A}$  och  $\boldsymbol{B}$  nedan är t.ex. vänstertriangulära.

$$
\boldsymbol{A} = \left[ \begin{array}{rrr} 1 & 0 & 0 \\ 3 & 1 & 0 \\ 0 & 5 & 1 \end{array} \right] \quad \boldsymbol{B} = \left[ \begin{array}{rrr} 1 & 0 & 0 & 0 \\ 0 & 0 & 0 & 0 \\ 9 & 1 & 2 & 0 \\ 0 & 1 & 0 & 1 \end{array} \right]
$$

- (a) Skriv en kod i Matlab som verifierar att matriserna  $\vec{A}$  och  $\vec{B}$  ovan är vänster- (4p) triangulära. (Du får använda dig av svaret i (b)-uppgiften om du vill, även om du inte löst uppgiften).
- (b) Skriv en funktion (5p)

function  $t = vtriang(A)$ 

som returnerar true om en matris A är vänstertriangulär (och false om matrisen inte är vänstertriangulär). (Du kan anta att matrisen som funktionen anropas med är kvadratisk, dvs. har lika många rader och kolumner)

(c) En matris kallas permuterat vänstertriangulär<sup>1</sup> om den kan göras vänstertrian- (3p)

gulär med radbyten. T.ex. matriserna  $C$  och  $D$  är permuterat vänstertriangulära

$$
\boldsymbol{C} = \left[ \begin{array}{ccc} 0 & 5 & 1 \\ 3 & 1 & 0 \\ 1 & 0 & 0 \end{array} \right] \quad \boldsymbol{D} = \left[ \begin{array}{ccc} 0 & 0 & 0 & 0 \\ 1 & 0 & 0 & 0 \\ 0 & 1 & 0 & 1 \\ 9 & 1 & 2 & 0 \end{array} \right]
$$

Om man byter plats på första och sista raden i $\boldsymbol{C}$  får man matrisen  $\boldsymbol{A}$ ovan. Genom att byta plats på de två sista raderna i  $D$  blir den vänstertriangulär. Skriv en funktion som returnerar true om en matris är permuterat vänstertriangulär. Låt funktionen ha matrisen som inparameter. Du kan utgå från att funktionen bara anropas med kvadratiska matriser.

```
(a) A = [1 0 0; 3 1 0; 0 5 1];
   B = [1 0 0 0; 0 0 0 0; 9 1 2 0; 0 1 0 1];disp(vtriangle));
   disp(vtriang(B));
(b) function t = vtriang(A)
     [m,n] = size(A);for i = 1:nfor j = i+1:nif A(i,j) =0t = false;return
         end
       end
     end
(c) function t = pvtriang(A)
     for i = n:-1:1nsk(i) = nollisekvens(A(i,:));end
     nsk = sort(nsk);B = A(nsk, :);t = vtriang(B);
   där funktionen nollisekvens räknar antalet nollor i sekvens (från höger till
   vänster) i en vektor.
```

```
function nsk = nollisekvens(v)nsk = 0;for i = n:-1:1if v(i) == 0nsk = nsk+1;else
     return;
   end
 end
```
<sup>1</sup>Permuted left triangular i Matlabs dokumentation.